## MICROSOFT EXCEL KEYBOARD SHORTCUTS

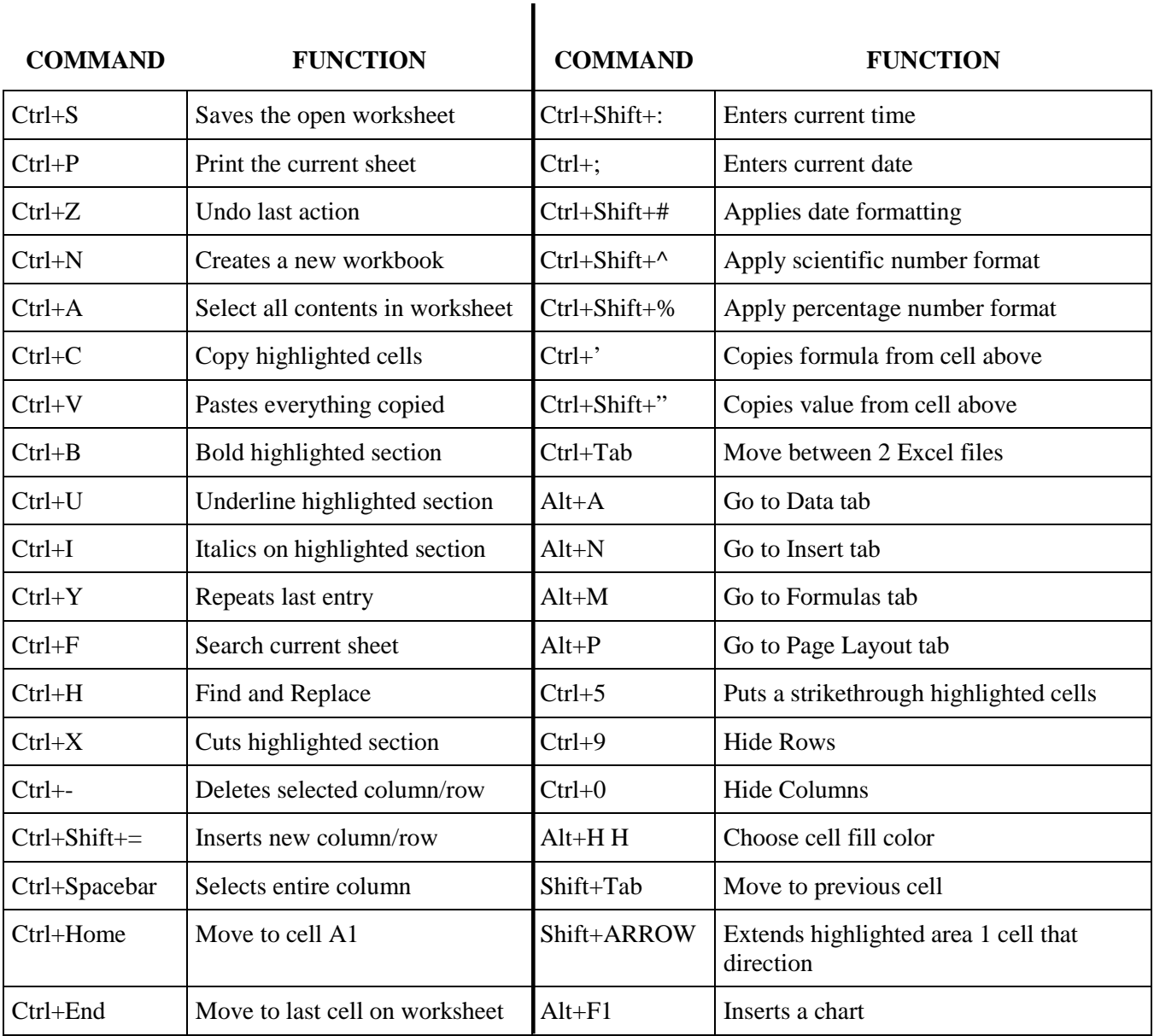

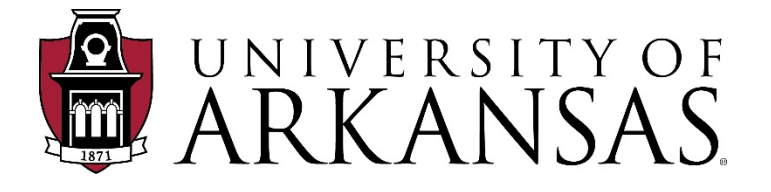

Contact: Grant Drawve Email: drawve@uark.edu